#### **TRANSNET LIMITED**

(Registration no. 1990/000900/30)

## SAFETY ARRANGEMENTS AND PROCEDURAL COMPLIANCE WITH THE OCCUPATIONAL HEALTH AND SAFETY ACT (ACT 85 OF 1993) AND APPLICABLE REGULATIONS

#### $\mathbf{1}$ . **General**

- 
- individual employers, each in its own right, with their respective duties an obligations set out in the Occupational Health and Safety Act, Act 85 of 1998 (the Act) and applicable Regulations.<br>The Contractor accepts, in te
- 
- 
- 

#### **Definitions**  $2.$

- $2.1$ In this Specification any word or expression to which a meaning has been assigned in the Construction Regulations, shall have the meaning so assigned to it, unless the context otherwise indicates: -
- $2.2$ The work included in this Contract shall for the purposes of compliance with the Act be deemed to be "Construction Work", which, in terms of the Construction Regulations, 2003 means any work in connection with: -
	- $(a)$ the erection, maintenance, alteration, renovation, repair, demolition or dismantling of or addition to a building or any similar structure;
- $(b)$ the installation, erection, dismantling or maintenance of fixed plant where such work includes the risk of a person falling;
- $(c)$ the construction, maintenance, demolition or dismantling of any bridge, dam. canal, road, railway, runway, sewer or water reticulation system or any similar civil engineering structure; or
- $(d)$ the moving of earth, clearing of land, the making of an excavation, piling, or any similar type of work;
- $2.3$ "competent person" in relation to construction work, means any person having the Experiment and experience specific to the work or task being perioding the movided that where appropriate qualifications and training are registered as **left** of South African Qualifications Authority Act, 1995 these quali
- 
- 
- 
- 
- 
- 

- out such work, notify the Provincial Director in writing if the construction work:-
	- $(a)$ includes the demolition of a structure exceeding a height of 3 metres; or
	- $(b)$ includes the use of explosives to perform construction work; or
	- $(c)$ includes the dismantling of fixed plant at a height greater than 3m,

and shall also notify the Provincial Director in writing when the construction work exceeds 30 days or will involve more than 300 person days of construction work and if the construction work:-

 $(a)$ includes excavation work deeper than 1m; or

- $(b)$ includes working at a height greater than 3 metres above ground or a landing.
- $3.2$ The notification to the Provincial Director shall be on a form similar to Annexure A of the Construction Regulations, 2003, also shown in Annexure 1 of this Specification. The Contractor shall ensure that a copy of the completed notification form is kept on site for inspection by an inspector, Technical Officer or employee.
- $3.3$ The Contractor shall, in accordance with the Act and applicable Regulations, make all the necessary appointments of competent persons in writing on a form similar to Annexure 2 of this Specification and deliver copies thereof to the Technical Officer. Copies should also be retained on the health and safety file.
- 
- Subcontractors shall also make the above written appointments and the Contract<br>shall deliver copies thereof to the Technical Officer.<br>
In the case of a self-employed Contractor or any subcontractor who has the<br>appropriate
- 
- 

#### 4.

issue of such permits.

#### 5. **Health and Safety Programme**

- $5.1$ The Tenderer shall, with his tender, submit a Health and Safety Programme setting out the practical arrangements and procedures to be implemented by him to ensure compliance by him with the Act and Regulations and particularly in respect of: -
	- $(i)$ The provision, as far as is reasonably practical, of a working environment that is safe and without risk to the health of his employees and subcontractors in terms of section 8 of the Act;
- the execution of the contract work in such a manner as to ensure in terms of  $(ii)$ section 9 of the Act that persons other than those in the Contractor's employment, who may be directly affected by the contract work are not thereby exposed to hazards to their health and safety;
- ensuring, as far as is reasonably practical, in terms of section 37 of the Act that  $(iii)$ no employee or subcontractor of the Contractor does or omits to do any act which would be an offence for the Contractor to do or omit to do.
- $5.2$ The Contractor's Health and Safety Programme shall be based on a risk assessment in respect of the hazards to health and safety of his employees and other persons under
- The method of the control of the control of the contractor's activities<br>
the performing the contract work and shall establish precautionary measures is a<br>
reasonable and practical in protecting the safety and health of suc
	-
	-
	-
	-
- -

- the safety equipment, devices and clothing to be made available by the  $(c)$ Contractor to his employees:
- $(d)$ the site access control measures pertaining to health and safety to be implemented:
- $(e)$ the arrangements in respect of communication of health and safety related matters and incidents between the Contractor, his employees, subcontractors and the Technical Officer with particular reference to the reporting of incidents in compliance with Section 24 and General Administrative Regulation 8 of the Act and with the pertinent clause of the General Conditions of Contract forming part of the Contract and
- the introduction of control measures for ensuring that the Safety Plan is  $(f)$ maintained and monitored for the duration of the Contract.
- 5.4 The Health and Safety programme shall be subject to the Technical Officer's approval and he may, in consultation with the Contractor, order that additional and/or supplementary practical arrangements and procedures be implemented and maintained by the Contractor or that different working methods or safety equipment be used or safety clothes be issued which, in the Technical Officer's opinion, are necessary to ensure full compliance by the Contractor with his obligations as an employer in terms of the Act and Regulations. The Technical Officer or his deputy shall be allowed to
- The Contractor shall take reasonable steps to ensure that each subcontractor's Heal<br>and Safety Plan is implemented and maintained on the construction site: Provided the<br>the steps taken, shall include periodic audits at int
- 
- 
- 
- 
- 
- The Contractor shall ensure that all visitors to a construction site undergoes health and 5.11 safety induction pertaining to the hazards prevalent on the site and shall be provided with the necessary personal protective equipment.

#### 6. **Fall Protection Plan**

In the event of the risk and hazard identification, as required in terms of clause 5.3 of 6.1 this Specification, revealing risks relating to working from an elevated position the contractor shall cause the designation of a competent person, responsible for the preparation of a fall protection plan;

- 6.2 The Contractor shall implement, maintain and monitor the fall protection plan for the duration of Contract. The Contractor shall also take such steps to ensure the continued adherence to the fall protection plan.
- 6.3 The fall protection plan shall include:-
	- $(a)$ A Risk Assessment of all work carried out from an elevated position;
	- the procedures and methods to address all the identified risks per location;  $(b)$
	- the evaluation of the employees physical and psychological fitness necessary  $(c)$
	-
	-

#### $\overline{7}$ .

(d) the training of employees working from elevated positions; and<br>
(e) the procedure addressing the inspection, testing and maintenance of all fa<br>
protection equipment.<br>
Hazards and Potential Hazardous Situations<br>
The Con

#### 8.

- 
- 
- completed structure.

潮暖

#### **ANNEXURE 1**

#### OCCUPATIONAL HEALTH AND SAFETY ACT, 1993

#### **Regulation 3(1) of the Construction Regulations**

#### NOTIFICATION OF CONSTRUCTION WORK

- $1(a)$ Name and postal address of principal contractor:
- 
- $\overline{2}$ .
- 
- 
- 
- 
- Name and tel. no of principal contractor's contact person:<br>
Principal contractor's compensation registration number:<br>
a) Name and postal address of client:<br>
<br>
Hame and tel. no of designer(s) contact person or agent:<br>
<br>
<br>
N 5.
- 6.
- 7.
- 8. Nature of the construction work: 9. Expected commencement date: 10.

11. Estimated maximum number of persons on the construction site:

12. Planned number of contractors on the construction site accountable to the principle contractor:

13. Name(s) of contractors already chosen.

- $\ast$
- THIS DOCUMENT IS TO BE NORWARDED TO THE OFFICE OF THE DEPARTMEN<br>THIS DOCUMENT IS TO BE NORWARDED TO THE OFFICE OF THE DEPARTMEN<br>OF LABOUR PRIOR TO GOVERNCEMENT OF WORK ON SITE.<br>TO THE COMMUNICANTY OF WORK.  $\star$

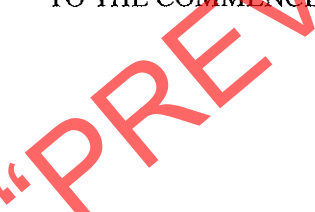

## **ANNEXURE 2**

# (COMPANY LETTER HEAD)

# OCCUPATIONAL HEALTH AND SAFETY ACT, 1993 (ACT 85 OF 1993):

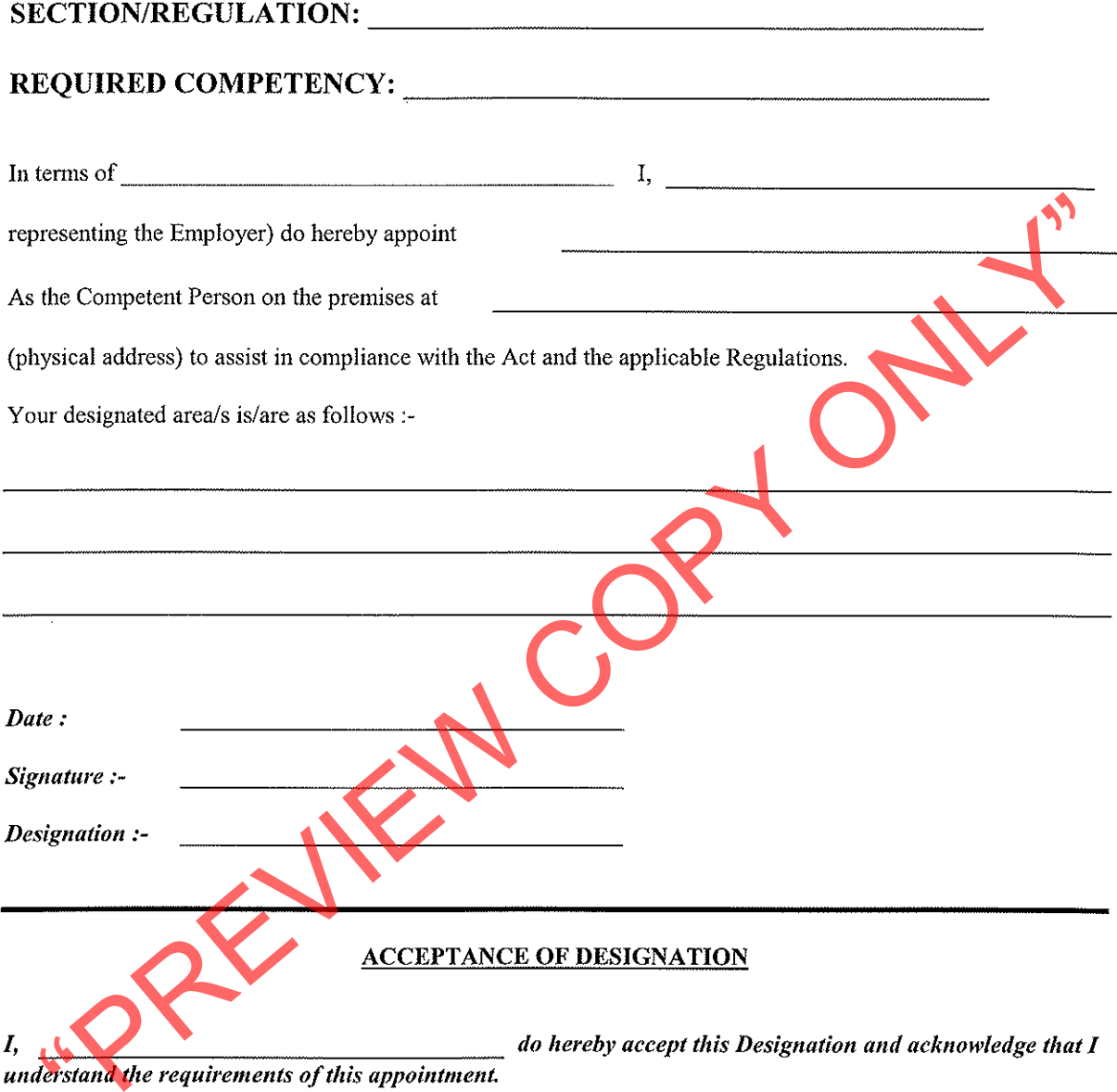

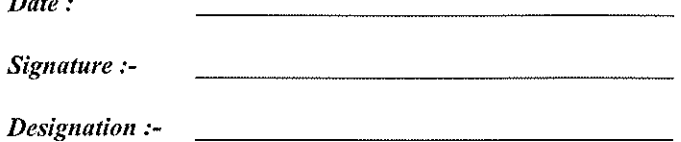

#### **ANNEXURE 3**

#### (COMPANY LETTER HEAD)

## OCCUPATIONAL HEALTH AND SAFETY ACT, 1993 (ACT 85 OF 1993):

#### **DECLARATION**

In terms of the above Act I, am personally assuming the duties

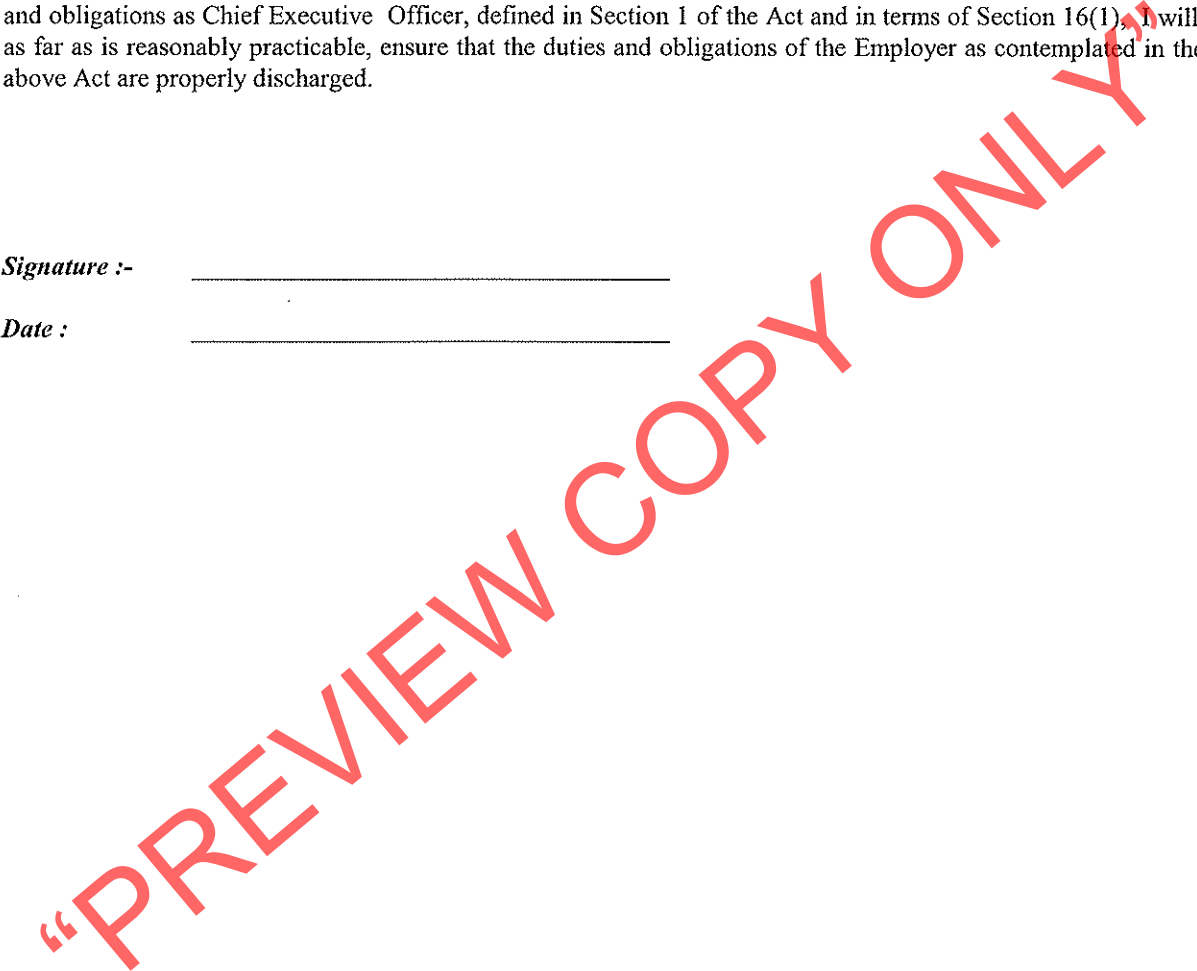

#### **ANNEXURE 4**

11 (1)

## (LETTER HEAD OF BUSINESS DIVISION OR UNIT OF TRANSNET LIMITED)

#### SITE ACCESS CERTIFICATE

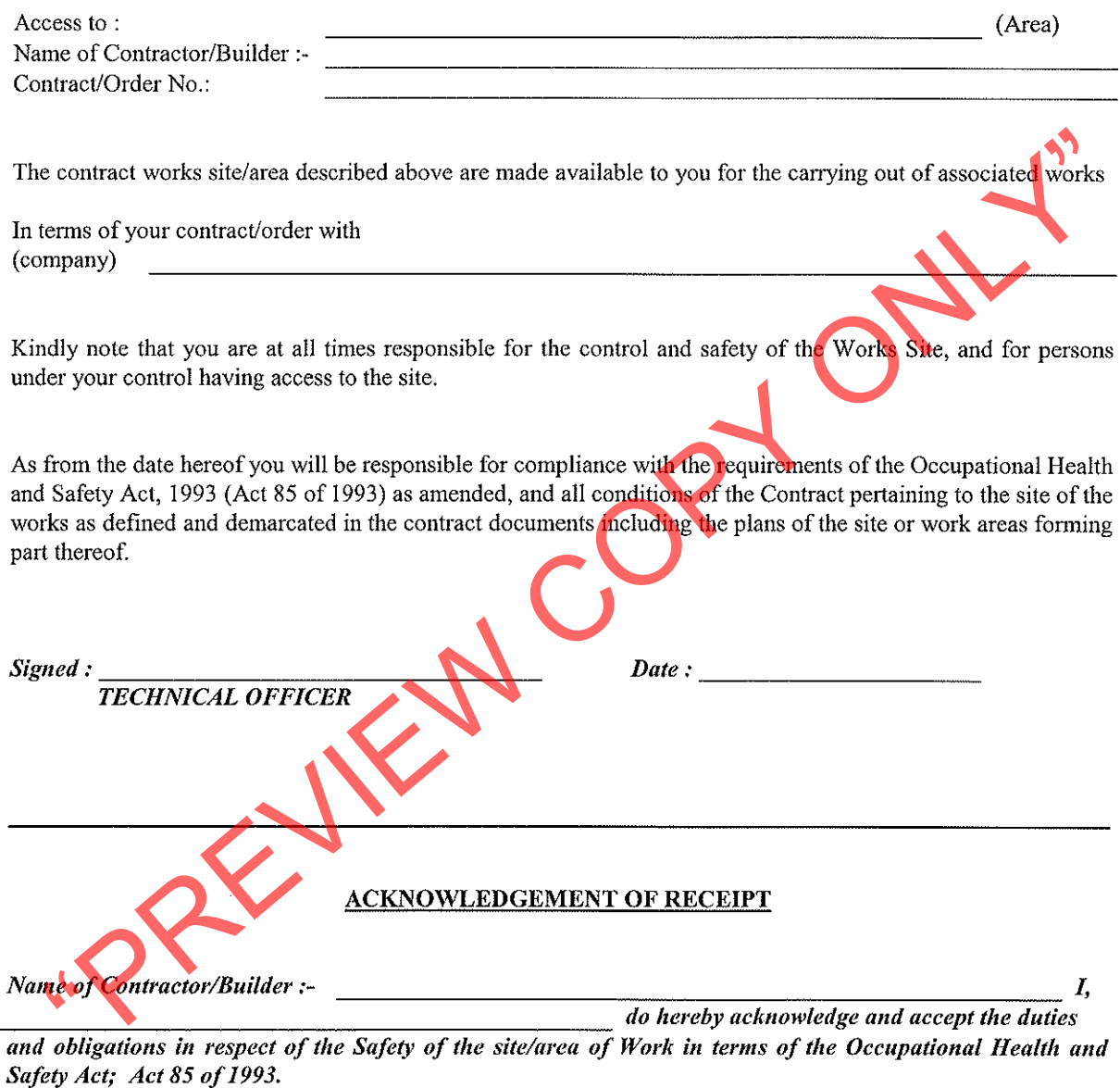

 $Name: ____________$ **Designation:** <u> 1980 - Andrea Stadt British, amerikan bisa di sebagai personal di sebagai personal di sebagai personal di se</u> Date: 

Bu

**TRANSNEF** 

# **Transnet Supplier Declaration/Application**

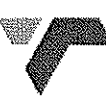

The Financial Director or Company Secretary

Transnet Vendor Management has received a request to load your company on to the Transnet vendor database. Please furnish us with the following to enable us to process this request:

- Complete the "Supplier Declaration Form" (SDF) on page 2 of this letter 1
- 2. Original cancelled cheque OR letter from the bank verifying banking details (with bank stamp)
- Certified copy of Identity document of Shareholders/Directors/Members (where applicable) 3.
- 4. Certified copy of certificate of incorporation, CM29 / CM9 (name change)
- 5. Certified copy of share Certificates of Shareholders, CK1 / CK2 (if CC)
- 6. A letter with the company's letterhead confirming physical and postal addresses
- 
- 

- Contract the computer of SAST STATE Ceramics certificates and Valt registration centrification and process of R35million, then in terms of the DTI codes, you are classified in the company ANDOR BBBEE certificate and detail
- 

- 
- 
- $e)$ Unfortunately, No payments can be made to a vendor until the vendor has been registered, and no vendor can be registered until the vendor application form, together with its supporting documentation, has been received and processed.
- $\eta$ Please return the completed Supplier Declaration Form (SDF) together with the required supporting documents mentioned above to the Transnet Official who is intending to procure your company's services/products in order that he/she should complete and Internal Transnet Departmental Questionnaire before referring the matter to the appropriate Transnet Vendor Master Office.

#### Regards,

Transnet Vendor/Supplier Management .Contact person Carol tell: 021 940-3846 fax 021 940-3883.

**TRANSNET** 

(Wid

# **Supplier Declaration Form**

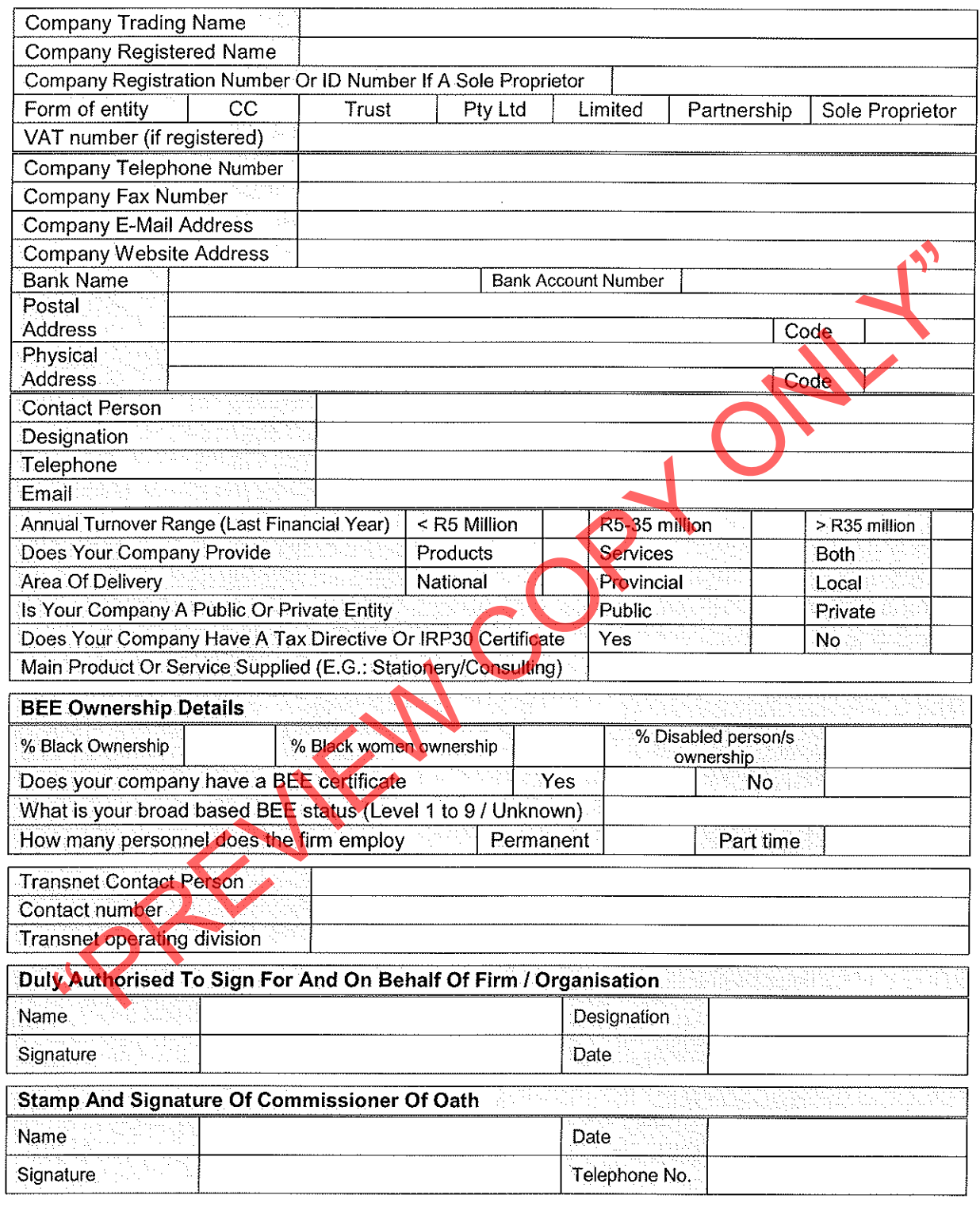

NB: Please return the completed Supplier Declaration Form (SDF) together with the required supporting documents mentioned above to the Transnet Official who is intending to procure your company's services/products.

Transnet Vendor/Supplier Management .Contact person Carol tell: 021 940-3846 fax 021 940-3883

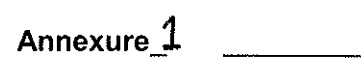

#### Tender BLE / 52036

## **Assets to Demolish at De Doorns Station and Rest rooms**

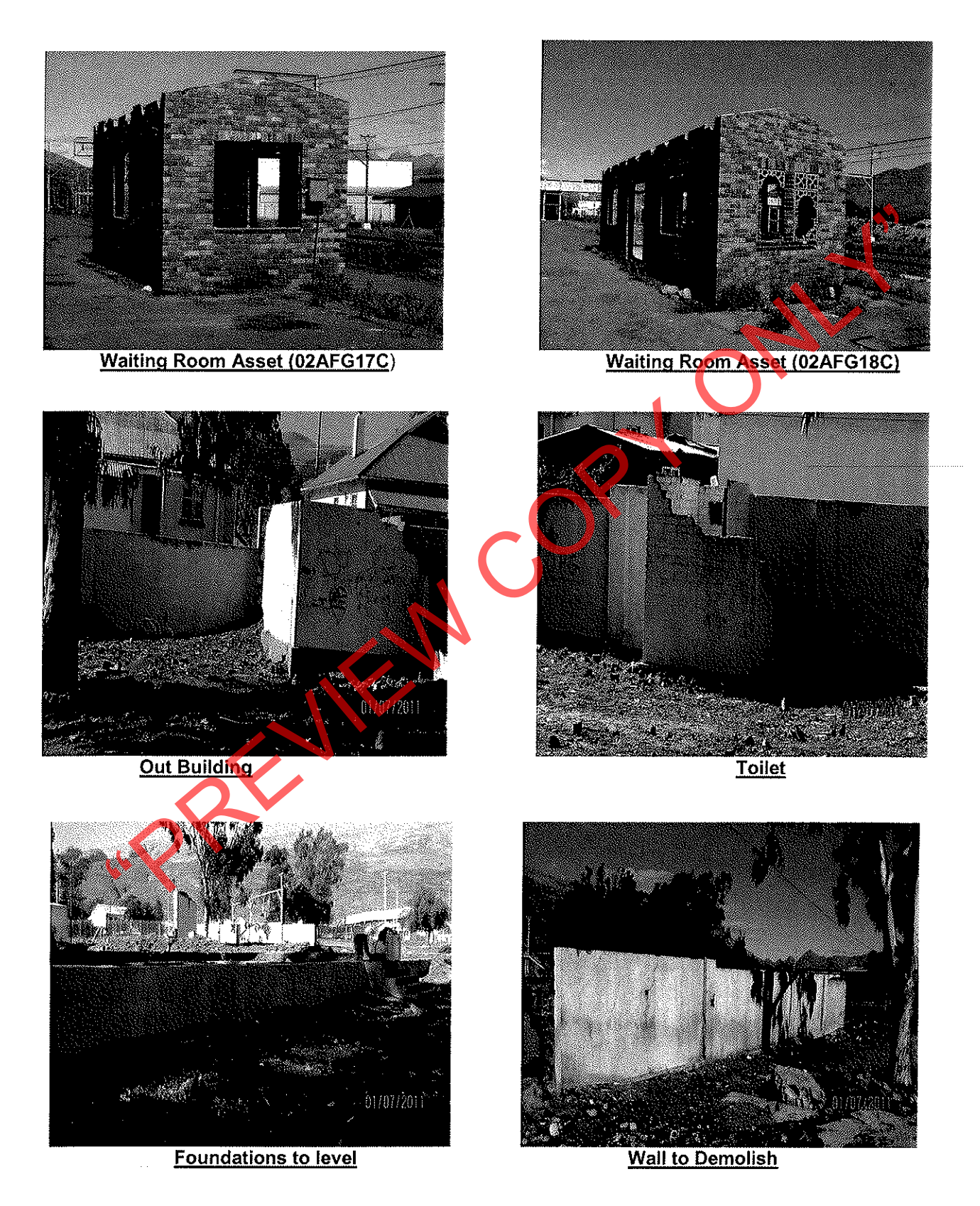

De Doorns Demolishing Assets

#### Annexure 2 Tender BLE/52036

#### **Assets to Demolish at De Doorns Station and Rest rooms**

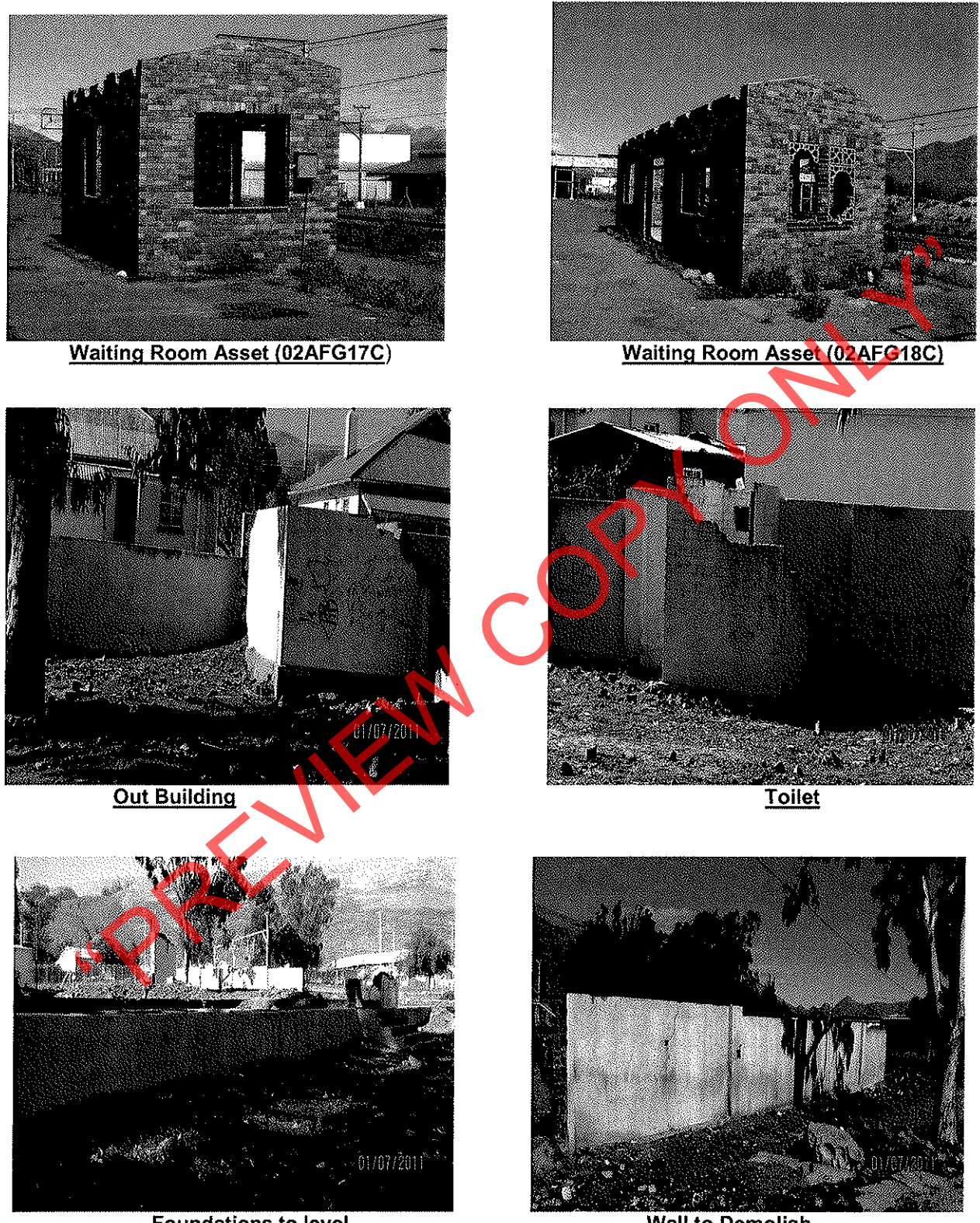

**Foundations to level** 

**Wall to Demolish** 

De Doorns Demolishing Assets